# ALLEGATO A

## - Modalità di calcolo della tariffa

#### 1. Generalità

In osservanza a quanto previsto dall'art. 49 del D.Lgs. 22/97 ("Ronchi") che sancisce l'introduzione della tariffa in sostituzione dell'attuale tassa per lo smaltimento dei rifiuti e del DPR 158/99 che definisce il metodo normalizzato per il calcolo della medesima, le modalità di calcolo prevedono l'intera copertura dei costi del servizio di gestione dei rifiuti urbani e assimilati.

La determinazione dei costi afferenti il servizio di gestione dei rifiuti urbani ed assimilati è subordinata alla redazione di un piano finanziario che comprende:

- a) il programma degli interventi necessari;
- b) il piano finanziario degli investimenti;
- c) la specifica dei beni, delle strutture e dei servizi disponibili, nonché il ricorso eventuale all'utilizzo di beni e strutture di terzi, o all'affidamento di servizi a terzi;
- d) le risorse finanziarie necessarie.

#### 2. Composizione della tariffa

La tariffa, articolata per fasce di utenza (domestiche e non domestiche), è costituita da una parte fissa ed una variabile che si riferiscono rispettivamente alle componenti essenziali del costo del servizio ed alle quantità di rifiuti raccolti e trattati.

Il costo totale del servizio è quindi composto dai seguenti elementi:

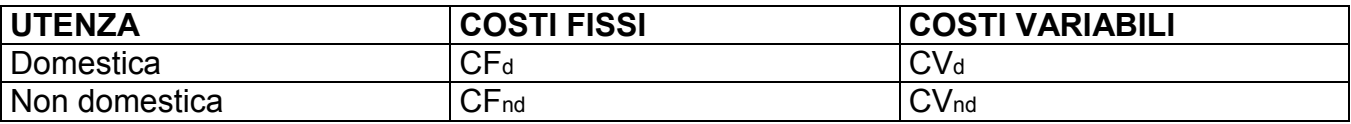

La quota fissa da attribuire alla singola utenza domestica viene determinata secondo quanto specificato nel punto 4.1. dell'allegato 1 al DPR 158/99, in modo da privilegiare i nuclei familiari più numerosi e le minori dimensioni dei locali, mentre per le attività produttive in genere la parte fissa della tariffa è attribuita alla singola utenza sulla base di un coefficiente relativo alla potenziale produzione di rifiuti connessa alla tipologia di attività per unità di superficie assoggettabile a tariffa e determinato nell'ambito degli intervalli indicati nel punto 4.3 dell'allegato 1 al già citato DPR 158/99.

La parte variabile della tariffa, sia per le utenze domestiche che per quelle non domestiche, va commisurata alla quantità di rifiuti indifferenziati e differenziati prodotta da ciascuna utenza.

In assenza di una misurazione puntuale degli apporti, per la parte variabile della tariffa si applicano i criteri presuntivi previsti dal Dpr.158/99 (metodo normalizzato) ovvero vengono utilizzati i coefficienti Kb (per le utenze domestiche) e Kd (per le utenze non domestiche) riferiti al numero di abitanti del comune in esame (maggiore o minore di 5.000) ed alla zona di appartenenza del comune medesimo (nord, centro o sud Italia). I coefficienti sono contenuti nelle tabelle dell'allegato 1 al Dpr.158/99.

Il metodo offre la possibilità di individuare i valori dei coefficienti in modo che siano compresi fra un valore minimo ed un valore massimo.

La ripartizione dei costi fra utenze domestiche e utenze non domestiche ed inoltre la determinazione dei coefficienti da applicare viene effettuata, in occasione dell'approvazione annuale delle tariffe da parte del competente organo dell'Amministrazione Comunale, grazie allo svolgimento di opportune campagne di monitoraggio volte a definire, su base statistica, la produzione di rifiuti delle diverse categorie.

Le entrate tariffarie dovranno pertanto soddisfare, a regime, la seguente equivalenza:

### $\Sigma T_n$  = CF+CV = (CF<sub>d</sub>+CF<sub>nd</sub>)+ (CV<sub>d</sub>+CV<sub>nd</sub>)

Le tipologie di costo che compongono le voci del piano finanziario vengono attribuite alla quota fissa ovvero a quella variabile secondo le modalità previste dal DPR 158/99 e s.m.i.

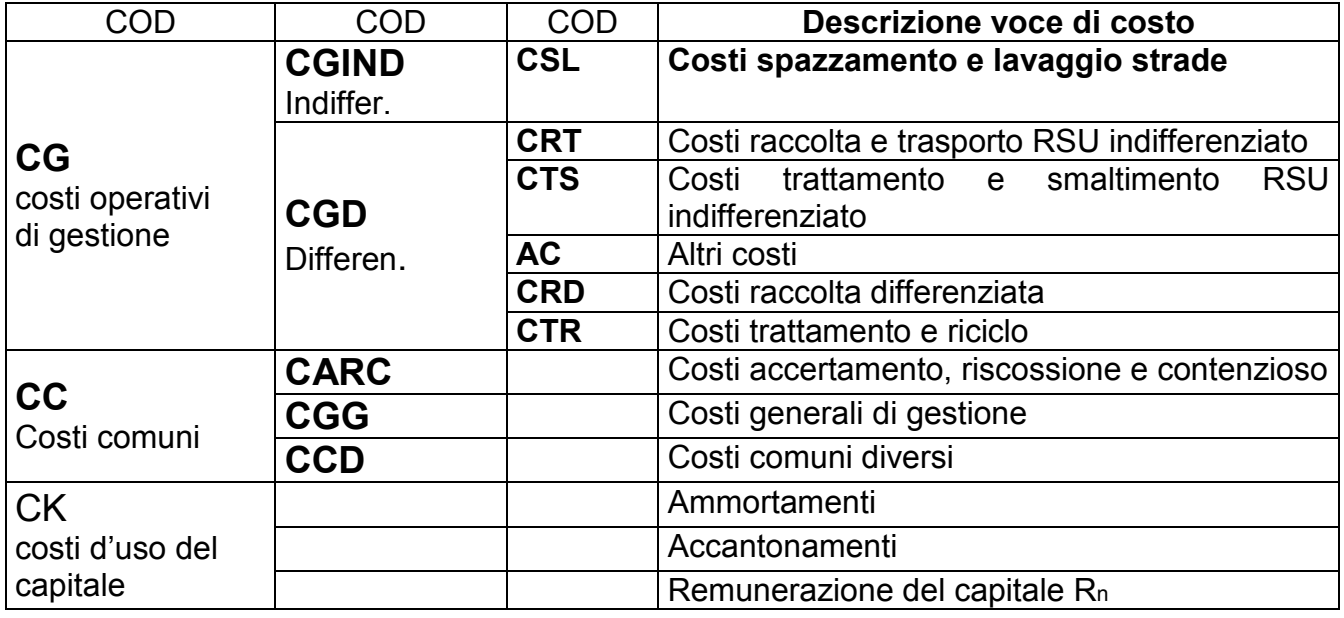

### 3. Calcolo della tariffa

La tariffa a regime viene calcolata con la seguente formula:

### $\Sigma T_n = (CG+CC)_{n-1}*(1+IP_n-X_n)+CK_n$

dove:

∑Tn= totale entrate tariffarie dell'anno di riferimento n

CGn-1=costi di gestione dell'anno precedente a quello di riferimento CCn-1=costi comuni dell'anno precedente a quello di riferimento IPn=inflazione programmata per l'anno di riferimento Xn=recupero di produttività per l'anno di riferimento CKn=costi d'uso del capitale dell'anno di riferimento  $CK_n = Ammn+Accn+Rn$ Ammn=ammortamenti dell'anno di riferimento Accn=accantonamenti dell'anno di riferimento Rn=remunerazione del capitale dell'anno di riferimento  $Rn = rn^*(KN_{n-1} + ln + Fn)$ rn=indice titoli di stato anno di riferimento aumentato di 2 punti KNn-1=immobilizzazioni nette dell'anno precedente a quello di riferimento In=investimenti programmati nell'anno di riferimento Fn=fattore correttivo dello scostamento fra investimenti programmati e realizzati nell'anno precedente a quello di riferimento

#### 1. Tariffa fissa per utenza domestica di n componenti e superficie S:

### TFd(n,S) = [CFd / ∑n(S(n)\*Ka(n))] \* S \* Ka(n)

S(n)=totale superfici utenze domestiche con n componenti.

Ka(n)=coefficiente di adattamento che tiene conto della reale distribuzione delle superfici in funzione del numero dei componenti l'utenza domestica. Il coefficiente è adimensionale. Dalla formula si deduce che CFd, ovvero il totale dei costi fissi domestici, è coperto dalla sommatoria di tutte le tariffe fisse domestiche.

Il termine Ka(n) può assumere 6 valori in dipendenza del numero di persone componenti l'utenza domestica e il termine fra parentesi quadre è una costante e pertanto il loro prodotto ha la forma di un costo per unità di superficie: è la tariffa fissa di riferimento per le utenze domestiche, ovvero il suo prodotto per la superficie determina la tariffa fissa di tali utenze ed assume un diverso valore per ciascuna delle 6 classi di utenza.

### 2. Tariffa variabile per utenza domestica di n componenti:

### $TVd(n) = [CVd / \sum_n(N(n)^*Kb(n))] * Kb(n)$

N(n)=totale numero utenze domestiche con n componenti.

Kb(n)=coefficiente proporzionale di produttività in funzione del numero dei componenti dell'utenza domestica. Il coefficiente è adimensionale.

Dalla formula si deduce che CVd, ovvero il totale dei costi variabili domestici, è coperto dalla sommatoria di tutte le tariffe variabili domestiche.

Il termine Kb(n) può assumere 6 valori in dipendenza del numero di persone componenti l'utenza domestica mentre il termine fra parentesi quadre è una costante e pertanto ha la forma di un costo puro: è la tariffa variabile di riferimento per le utenze domestiche.

#### 3. Tariffa fissa per attività produttiva con superficie S:

### TFnd(ap,S) = [CFnd /  $\Sigma_{ap}$ (S(ap)\*Kc(ap))] \* S \* Kc(ap)

S(ap)=totale superfici di una classe di utenze non domestiche.

Kc(ap)=coefficiente potenziale che tiene conto della quantità potenziale di produzione di rifiuti

connessa al tipo di attività produttiva. Il coefficiente è adimensionale.

Dalla formula si deduce che CFnd, ovvero il totale dei costi fissi non domestici, è coperto dalla sommatoria di tutte le tariffe fisse non domestiche.

Il termine Kc(ap) può assumere 30 valori in dipendenza del tipo di utenza non domestica; il termine fra parentesi quadre è una costante e pertanto il loro prodotto ha la forma di un costo per unità di superficie: è la tariffa fissa di riferimento per le utenze non domestiche, ovvero il suo prodotto per la superficie determina la tariffa fissa di tali utenze ed assume un diverso valore per ciascuna delle 30 classi di utenza non domestica.

#### 4. Tariffa variabile per attività produttiva con superficie S:

### TVnd(ap,S) = [CVnd /  $\sum_{ap} (S(ap)^*Kd(ap))$ ] \* S \* Kd(ap)

S(ap)=totale superfici di una classe di utenze non domestiche.

Kd(ap)=coefficiente di produzione rifiuti, in kg/mq, connessi al tipo di attività produttiva.

Il termine Kd(ap) può assumere 30 valori in dipendenza del tipo di utenza non domestica; il terminefra parentesi quadre è una costante e pertanto il loro prodotto ha la forma di un costo per unità di superficie: è la tariffa variabile di riferimento per le utenze non domestiche, ovvero il suo prodotto per la superficie determina la tariffa variabile di tali utenze ed assume un diverso valore per ciascuna delle 30 classi di utenza non domestica.